# Formelsamling

## **1 Vektoralgebra**

#### **1.1 Vektorbegrepp**

En vektor har både en riktning och en längd (belopp eller storlek), man kan betrakta en vektor som en riktad sträcka mellan två punkter och visualisera vektorn med en pil som visar dess längd och riktning. En vektor har en startpunkt (fot) *A* och slutpunkt (spets) *B* och kan betecknas som  $\overrightarrow{AB}$ .

Vanligtvis betecknas en vektor med små feta bokstäver, *a*, stor bostav betyder matris, *A*. Typiska undantag är i mekanik där man använder beteckningar *F*, *N* och *R* för kraftvektorer och *M* för kraftmoment. Man kan även se lite äldre beteckningar som <u>v</u> samt  $\vec{v}$ . Längden skrivs med motsvarande enkel font v eller med beloppstecken |*v*|.

#### **1.2 Enhetsvektor**

Om vektorn *v* har längden ett, det vill säga |*v*| = 1, kallas den för enhetsvektor. Man betecknar dessa oftast som *eAB* (enhetsvektorn som pekar från A till B) eller *uAB* (för unit vector). Speciella enhetsvektorer är *i*, *j* och *k* som representerar de Euklidiska baserna  $i = [1, 0, 0], j = [0, 1, 0]$  och  $k = [0, 0, 1]$ . Enhetsvektorer är viktiga byggstenar vi modellering i mekanik!

#### **1.3 Räkneregler**

Räknelagar: Om *a*, *b* och *c* är godtyckliga vektorer och *s* och *t* är reella tal gäller

(1)  $a + b = b + a$  (kommutativa lagen) (6)  $(s + t)a = sa + ta$  (distributiva lagen) (2)  $(a + b) + c = a + (b + c)$  (associativa lagen) (7)  $s(ta) = (st)a$ (3)  $a + \emptyset = \emptyset + a = a$  (8)  $1a = a$ (4)  $a + -a = \emptyset$  (9)  $-1a = -a$ (5)  $s(a + b) = sa + sb$  (distributiva lagen)

#### **1.4 Parallellitet:**

$$
u//v \Rightarrow u = sv \tag{1.1}
$$

## **1.5 Ortsvektorer**

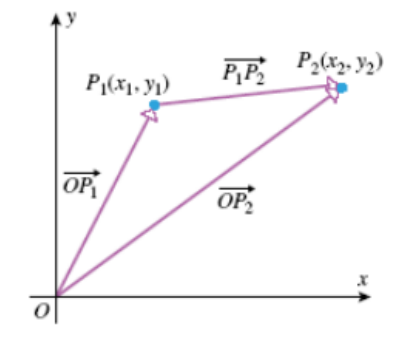

En vektor mellan två punkter  $P_1$  och  $P_2$  definieras med hjälp av ortsvektorerna  $\overrightarrow{OP_1}$  och  $\overrightarrow{OP_2}$  enligt regeln "spets" minus "fot"

$$
\overrightarrow{P_1P_2} = \overrightarrow{OP_2} - \overrightarrow{OP_1} \tag{1.2}
$$

För att

$$
\overrightarrow{OP_1} + \overrightarrow{P_1P_2} = \overrightarrow{OP_2} \tag{1.3}
$$

### **1.6 Längd, storlek eller belopp**

Längden eller beloppet av vektorn *v* ges av normen eller

$$
|\mathbf{v}| = \left(\sum v_i^2\right)^{1/2} \stackrel{3D}{=} \sqrt{v_x^2 + v_y^2 + v_z^2}
$$
 (1.4)

Linjärt beroende

Låt  $v_1, v_2, \ldots, v_n$  vara givna vektorer och  $\lambda_1, \lambda_2, \ldots, \lambda_n$  godtyckliga tal. En vektor  $w$  på formen

$$
\mathbf{w} = \lambda_1 \mathbf{v}_1 + \lambda_2 \mathbf{v}_2 + \ldots + \lambda_n \mathbf{v}_n \tag{1.5}
$$

kallas för en **linjärkombination** av vektorerna *v<sup>i</sup>* och man säger att dessa är **linjärt beroende** om minst en av vektorerna kan uttryckas om en linjärkombination av de övriga, annars kallas de för **linjärt oberoende**.

#### **1.7 Skalärprodukt**

$$
\boldsymbol{u} \cdot \boldsymbol{v} = \sum u_i v_i \stackrel{3D}{=} u_x v_x + u_y v_y + u_z v_z
$$
\n
$$
\boldsymbol{v}
$$
\n
$$
\boldsymbol{v}
$$
\n
$$
\boldsymbol{u}
$$
\n(1.6)

Skalärprodukten mellan två vektorer skrivs och definieras

$$
\mathbf{u} \cdot \mathbf{v} = |\mathbf{u}| |\mathbf{v}| \cos \theta \tag{1.7}
$$

där *θ* är vinkeln mellan vektorerna.

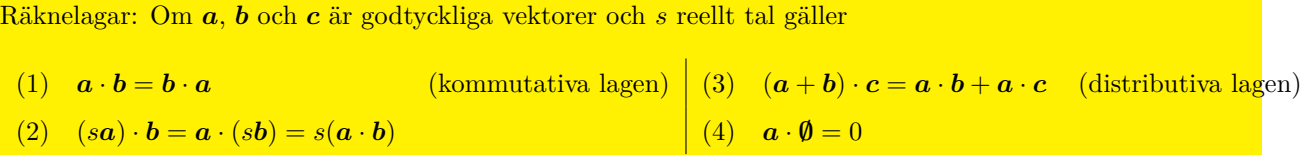

**Vinkelräthet**:  $u \perp v \Rightarrow Vinkelr\ddot{a}thet : u \perp v \Rightarrow u \cdot v = 0 = 0$ 

Definitionen av skalärprodukt används **endast** då vinkeln söks!

## **1.8 Projektion**

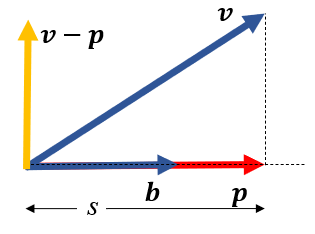

Att kunna projicera en vektor *v* på en annan *b* är väldigt nyttigt vid modellering. Man talar om *v*:s skugga på *b* och resultatet är en ny vektor

$$
p = \frac{v \cdot b}{b \cdot b}b(=sb) \tag{1.8}
$$

1: Parallellitet: 
$$
p//b \Rightarrow p = sb
$$
  
2: Vinkelräthet:  $(p - v) \perp b \Rightarrow (p - v) \cdot b = 0$   $\Rightarrow$   $(sb - v) \cdot b = 0 \Leftrightarrow s = \frac{v \cdot b}{b \cdot b} \Rightarrow p = \frac{v \cdot b}{b \cdot b} \quad (1.9)$ 

#### **1.9 Vektorprodukt (kryssprodukt)**

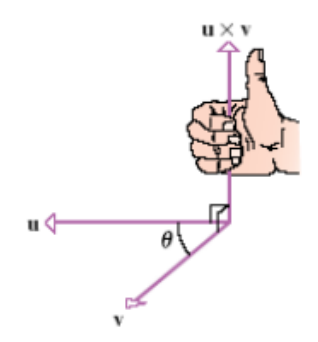

Vektorprodukt mellan två vektorer *u* och *v* resulterar i en ny vektor *c* som är entydligt definierd av tre egenskaper:

1.  $|\mathbf{c}| = |\mathbf{u}||\mathbf{v}||\sin\theta|$ 2. *c* ⊥ *u* och *c* ⊥ *v*. Vektorn *c* är vinkelrät mot både *u* och *v* 3. (*u, v, c*) ska bilda ett hägersystem. Se figur.

Räknelagar: Om *a*, *b* och *c* är godtyckliga vektorer och *s* är reellt tal gäller

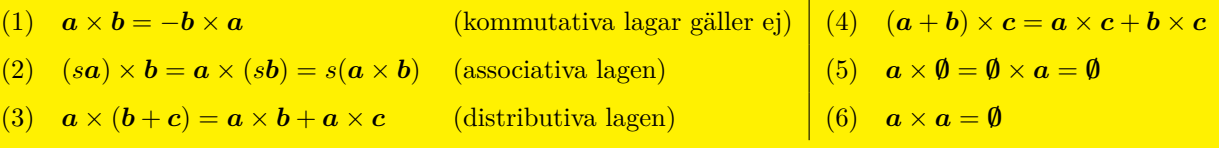

### **1.10 Linjen**

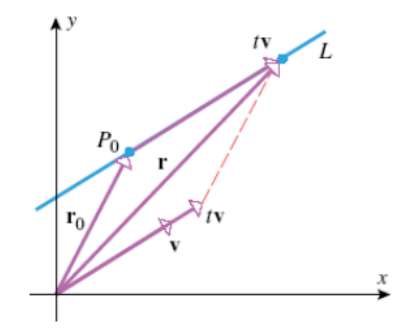

En linje *L* i planet eller rummet bestäms av en given punkt  $P_0$  med ortsvektorn  $r_0$  samt en riktningsvektor *v*. Då kan ortsvektorn *r* för en godtycklig punkt *P* linjen skrivas

$$
\boldsymbol{r} = \boldsymbol{r}_0 + t\boldsymbol{v} \tag{1.10}
$$

Detta kallas linjens ekvation på vektorform eller parameterform. Linjen har oändlig utsträckning och alla punkter på linjen får vi om vi låter parametern *t* genomlöpa alla reella tal, d.v.s. *t* ∈ R*.*

#### **1.11 Planet**

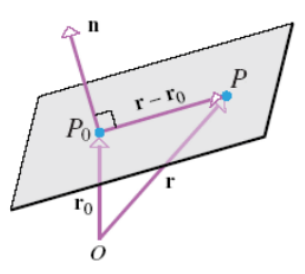

Ett plan i rummet bestäms av en given punkt $P_0$ med ortsvektorn $r_0$ samt en **normalvektor**  $n$ . Då måste ortsvektorn *r* för en godtycklig punkt *P* i planet uppfylla planets ekvation på vektorform

$$
(\boldsymbol{r} - \boldsymbol{r}_0) \cdot \boldsymbol{n} = 0 \tag{1.11}
$$

### **1.12 Linjär transformation (rotationsmatris)**

En vektor *u* kan transformeras till en annan genom en linjär transformation, vilket innebär att vektorn multipliceras med en matris

$$
v = Au \tag{1.12}
$$

$$
\begin{bmatrix} v_1 \\ v_2 \end{bmatrix} = \begin{bmatrix} A_{11} & A_{12} \\ A_{21} & A_{22} \end{bmatrix} \begin{bmatrix} u_1 \\ u_2 \end{bmatrix} = \begin{bmatrix} A_{11}u_1 + A_{12}u_2 \\ A_{21}u_1 + A_{22}u_2 \end{bmatrix}
$$
(1.13)

Några exempel:

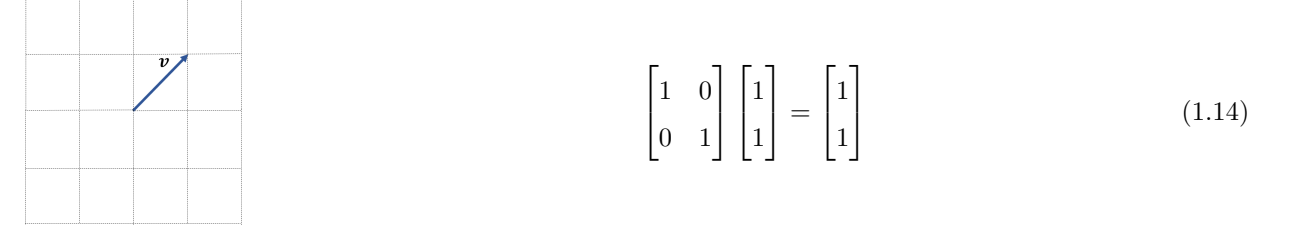

Mm matrisen är en identitetsmatris så händer inget med vektorn.

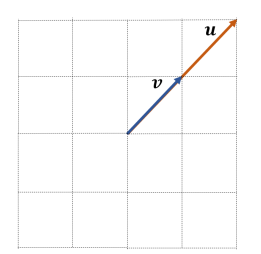

$$
\begin{bmatrix} 2 & 0 \\ 0 & 2 \end{bmatrix} \begin{bmatrix} 1 \\ 1 \end{bmatrix} = \begin{bmatrix} 2 \\ 2 \end{bmatrix}
$$
 (1.15)

Här skalas vektorn i båda riktningarnarn lika mycket.

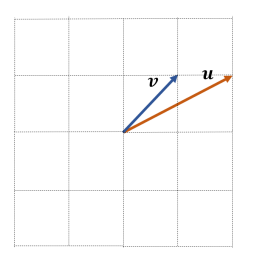

$$
\begin{bmatrix} 2 & 0 \\ 0 & 1 \end{bmatrix} \begin{bmatrix} 1 \\ 1 \end{bmatrix} = \begin{bmatrix} 2 \\ 1 \end{bmatrix}
$$
 (1.16)

Här skalas vektorn olika mycket.

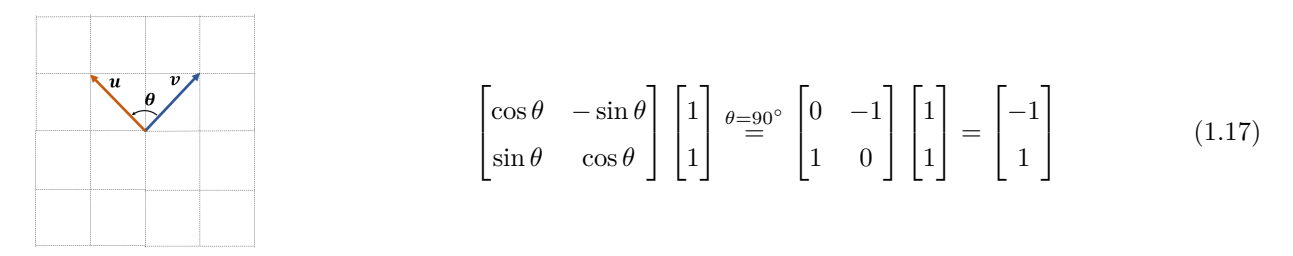

Här roteras vektorn 90◦ moturs enligt samma princip.

En vektor kan alltså roteras med en vinkel  $\theta$  runt sin fot moturs genom en matrismultiplikation:

$$
\mathbf{u} = \mathbf{R}(\theta)\mathbf{v} \stackrel{\text{2D}}{=} \begin{bmatrix} \cos\theta & -\sin\theta \\ \sin\theta & \cos\theta \end{bmatrix} \begin{bmatrix} v_x \\ v_y \end{bmatrix} = \begin{bmatrix} v_x\cos\theta - v_y\sin\theta \\ v_x\sin\theta + v_y\cos\theta \end{bmatrix} \tag{1.18}
$$

I 3D gäller

$$
\mathbf{u} = \mathbf{R}_z(\theta) \mathbf{v} \stackrel{3D}{=} \begin{bmatrix} \cos \theta & -\sin \theta & 0 \\ \sin \theta & \cos \theta & 0 \\ 0 & 0 & 1 \end{bmatrix} \begin{bmatrix} v_x \\ v_y \\ v_z \end{bmatrix} = \begin{bmatrix} v_x \cos \theta - v_y \sin \theta \\ v_x \sin \theta + v_y \cos \theta \\ v_z \end{bmatrix} \tag{1.19}
$$

## **2 Kraftvektorer**

Kraftvektorn definieras som  $\mathbf{F} = [F_x, F_y, F_z] = F\mathbf{e}$  där  $\mathbf{e}$  är enhetsvektorn som "pekar" i  $\mathbf{F}$ :s riktning.

En vektor kan alltid brytas ner i sina två beståndsdelar, *storlek* samt *enhetsvektor*,  $a = |a|e_a = ae_a$ , där  $|a| = \sqrt{a \cdot a}$ . Notera att storheten  $a$  består av mätetalet  $|a|$  som bär enheten och riktningsvektorn  $e_a$  som är dimensionslös och bär riktningen!

Detta är den absolut viktigaste molekylen vid modellering i mekanik!

Kraftvektorer definieras med fördel mellan två punkter i rymden. En punkt skrivs med stora bokstäver, e.g., *A* = [1*,* 2*,* 1] med sina tre koordinater. Punkter räknar man egentligen inte med, utan sambandet mellan punkt och vektor är begreppet ortsvektor som startar i origo och slutar i pukten, denna ärver punktens koordinater som komponenter och skrivs  $r_A = \overrightarrow{OA} = [1, 2, 1].$ 

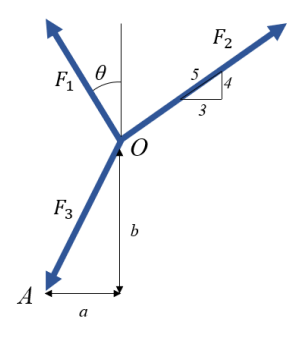

Figure 1: Olika sätt att definiera vektorer.

En vektor kan ges på tre olika sätt:

- Ett förhållande, se *F*<sup>2</sup> i Figur 1, här ges riktningen av förhållandet mellan sidorna på triangeln och hypotenusan enligt  $e_2 = [3/5, 4/5]$ . Ibland är inte hypotenusan explicit given, då får man plocka fram nypotenusan enngt  $e_2 = [3/5, 4]$ <br>den med Pythagoras,  $\sqrt{3^2 + 4^2}$ .
- En vinkel, se *F*<sup>1</sup> i Figur 1, enligt ett vanligt Origo får vi riktningen enligt trigonometri: *e*<sup>1</sup> = [− sin *θ,* cos *θ*]. Ta för vana att dubbelkolla detta direkt efter definition genom att peta in *θ* = 0 samt  $\theta=90^{\circ}$ och kolla att ni får förväntade resultat!
- En start och slutpunkt se  $F_3$  i Figur 1. I detta fall är startpunkten Origo och slutpunkten  $A = [-a, -b]$ . Riktningsvektorn ges då av den normaliserade vektorn  $\overrightarrow{OA} = A$  och  $\overrightarrow{e_{OA}} = \frac{\overrightarrow{OA}}{\overrightarrow{OA}}$  $\frac{OA}{|\overrightarrow{OA}|}$ .

Jobba bort eventuell ovana att införa vinklar! Acceptera bara vinklar som indata och enbart i syfte att skapa vektorer. Undvik att räkna med påhittade vinklar, håll er borta från vinkelträsket!

## **3 Moment**

**Kraftmoment** eller bara **moment** med enheten [Nm], är en **vektor** och bildas kring en *momentpunkt* (vektor) med hjälp av en *hävarm* (vektor) från momentpunkten till en pålagd *kraft*.

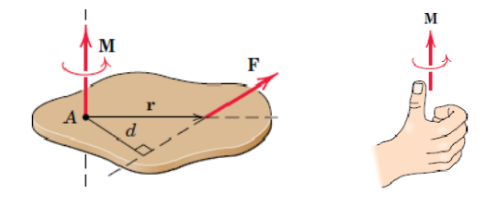

Momentvektorn definieras som den vektor *M* som är vinkelrät mot det plan som spänns upp av hävarmen *r* från momentpunkten till kraftvektorn *F*. Momentets riktning följer höger-handsregeln.

$$
M_A = r \times F \tag{3.1}
$$

Den skalära motsvarigheten är

$$
M = Fd \tag{3.2}
$$

vilket i vissa triviala fall kan vara enklare att tillämpa än den vektoriserade.

## **4 Projektion**

Vi kan projicera en vektor, kraft samt moment i en viss riktning (kring en viss axel).

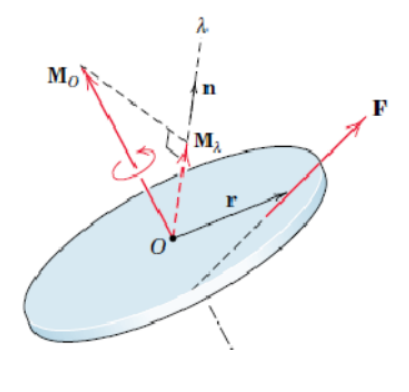

$$
\boldsymbol{M}_{\lambda} = \frac{\boldsymbol{M}_{\boldsymbol{O}} \cdot \boldsymbol{n}}{\boldsymbol{n} \cdot \boldsymbol{n}} \boldsymbol{n} \tag{4.1}
$$

eller om $n$ är en enhetsvektor $M_\lambda=(M_O\cdot n)\,n.$  Beloppet kan fås direkt från  $M_\lambda=M_O\cdot n,$ igen, om $n$ är en enhetsvektor.

## **5 Jämvikt och friläggning**

Newtons tre första lagar, i statiken gäller att

$$
\sum \boldsymbol{F} = \boldsymbol{0} \quad \sum \boldsymbol{M} = \boldsymbol{0} \tag{5.1}
$$

Den tredje lagen handlar om att om kropp A belastar kropp B med en kraft så måste kropp B belasta kropp A med samma kraft och med omvänd riktning. Denna symmetri uppenbar visar sig vid närmare analys som kallas friläggning där man isolerar en kropp och inför krafter för att hålla kroppen i balans.

Friläggning: modellering av krafter och moment

Följ metodiken för att lösa statiska mekanik problem i denna ordning

- 1. Placera allt i ett **koordinatsystem**. Arbeta alltid i 3D för då fungerar vektorprodukt fint.
- 2. **Frilägg**. Friläggning betyder att **identifiera delkroppar** av en kropp och dra isär dessa genom att införa kontaktkrafter som obekanta. För varje delsystem ställer man sedan upp jämviktsekvationer och löser ut de obekanta krafterna tills allt är känt. I klassis mening brukar man även inkludera punkt 3 och 4 nedan i begreppet friläggning, men vi poängterar dem var för sig för att tillägna oss ett effektivt arbetssätt och "Computational Thinking"
- 3. Identifiera viktiga **punkter** eller rättare sagt ortsvektorer till sådana. Dessa behövs för att formulera jämviktsekvationerna nedan.
- 4. **Krafter** och **moment**. Inför krafter och moment som verkar på den frilagda kroppen. Att identifiera kraften är det viktiga, dess riktning är inte viktig att få rätt i detta steg, uträkningen senare kommer att ge kraften ett tecken som indikerar riktningen. I detta steg ska även **reaktionskrafter** eller **tvångskrafter** identifieras, det är krafter som uppkommer från kroppens infästning till omgivningen. När det kommer till **linor** och **stänger** kan man snitta och frilägga *trissorna* eller *knutarna* och införa **lin- eller stångkrafterna**. Man definierar lin- och stångkrafter **alltid positivt ut från snittytan**. På så sätt är dragkrafter definierade positiva och tryckkrafter negativa.
- 5. **Kraft- och momentjämviktsekvationer**

$$
\begin{cases}\n\sum \mathbf{F} = \mathbf{0} \\
\sum \mathbf{M} = \sum \mathbf{M}_i + \sum \mathbf{r}_i \times \mathbf{F}_i = \mathbf{0}\n\end{cases}
$$
\n(5.2)

vi skiljer på externt pålagda moment *M<sup>i</sup>* och moment som uppkommer av en hävarm och kraft. **Dessa ekvationssystem ställs upp för varje delkropp!** Om alla krafter på delen går genom samma punkt räcker det med kraftjämvikt, men det skadar inte att ta med momentekvationerna. Man kan välja vilken punkt som helst för momentekvationen men naturligast är Origo. I 3D får vi  $2 \times 3 = 6$ ekvationer och kan därmed bestämma 6 obekanta per del.

- 6. **Ekvationslösning** är inte mekanik utan rutinmässig matematik. Om vi har *n* delkroppar får vi  $(2 \times 3)n = 6n$  skalära ekvationer. Att lösa symboliska ekvationssystem med många obekanta för hand är mycket tröttande, tidsödande och medför stor risk för att räkna fel, inget vi bör befatta oss med! Sådant pyssel har plågat generationer av ingenjörsstudenter och lämnas med fördel över till **solve** i matlab eller **vpasolve** om de är olinjära.
- 7. **Utvärdering** av lösningen; dimensionsanalys, rimlighetsbedömning, konceptuell förståelse, grafer, ställa frågor till modellen, simulera, optimera...

## **6 Friktion**

Lådan med massan m utsätts för en extern kraft *P* enligt den vänstra figuren. Frilägger vi lådan och tillämpar Newtons tredje lag så har vi en motverkande friktionskraft *F* i kontaktytan som verkar i motsatt håll.

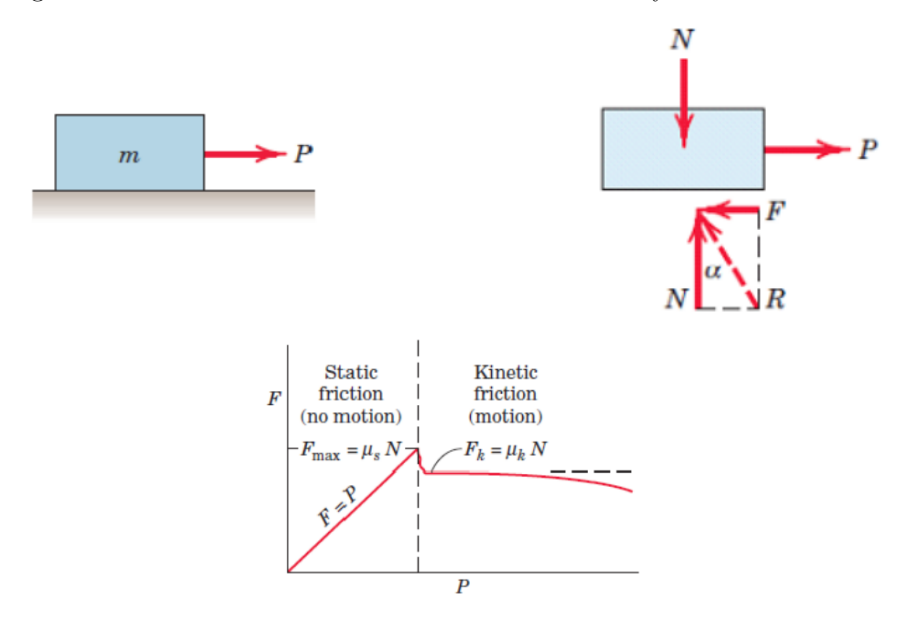

Hur stor denna motverkande friktionskraften *F* kan bli beror på ytornas utseende och normalkraften . Ofta pratar man om den klassiska Coulomb friktionsmodellen

$$
F_{\text{max}} = \mu_s N \tag{6.1}
$$

som är ett linjärt samband mellan friktionskraften och normalkraften och *µ<sup>s</sup>* är det **statiska friktionstalet**.

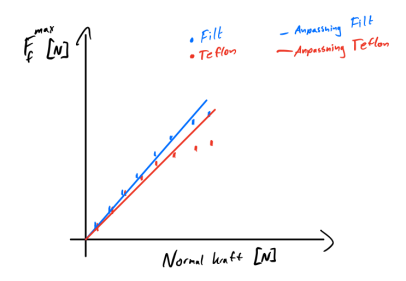

Även om man kan visa empiriskt att detta inte håller för hur stora *N* som helst, se figur ovan, så håller man fast vid att Coulumb i de flesta sammanhang "duger bra".

Då kraften överstiger den största möjliga statiska friktionskraften *F*max börjar lådan att **glida** och får en acceleration, modellen går då över till **kinetisk friktion** och den motverkande friktionskraften ges av *F<sup>k</sup>* = *µkN*, där *µ<sup>k</sup>* är det kinetiska friktionstalet. Här slutar statik och dynamik tar över. Vi kommer att bekanta oss med denna rörliga värld i nästa kurs. Friktionstal plockas fram från empiriska observationer, man mäter fram den på olika sätt (exempelvis med en dynanometer). Här kommer några exempel.

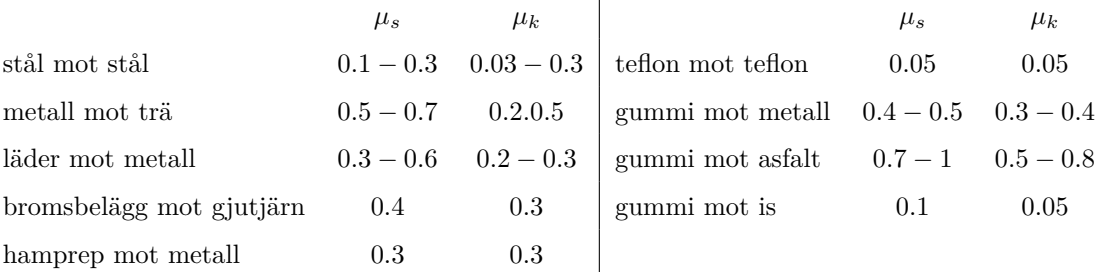

 $\mathbf{I}$ 

Det är viktigt att komma ihåg att denna modell är en förenkling av verkligheten och en approximation, i de flesta fall fungerar den men i många fall får man plocka fram mer nogrannare modeller.

Ofta pratar man om den statiska friktionsvinkeln  $\alpha_s$ , definierad av tan $\alpha_s = \frac{F}{N} = \mu_s$ . Detta motsvarar vinkeln på ett lutande plan då en därpå placerad massa börjar glida.

I ett givet problem måste man vara uppmärksam på om vi har vila eller glidning i kontaktpunkterna. Generellt kan man ha olika tillstånd i olika kontaktpunkter på samma kropp. Om man för ett givet friktionstal *µ<sup>s</sup>* får som resultat att

*F < µsN* så är jämvikt **möjligt** eftersom ytorna kan generera den friktionskraft som behövs för jämvikt.

 $F = \mu_s N$  så är jämvikt fortfarande **möjligt**. Detta är ett gränsfall som vi kallar fullt utbildad friktion.

*F > µsN* så är jämvikt **omöjligt**. Ytorna kan inte producera den friktionskraft som krävs. Kroppen accelererar, glidnings inträder och vi får dynamisk jämvikt *F* = *µkN*, nu gäller dynamikens ekvationer.

**Grundregeln för analys med friktion** är att friktionskraften *F* måste ansättas åt rätt håll så att rörelse motverkas.

Man kan säga att det finns **två typer av problemställningar**

- 1. Alla yttre krafter utom i kontaktytorna är kända och man vill veta om friktionen klarar dessa. Kontrollera  $F < \mu_s N$  att i kontakytan, annars glidning. Då gäller dynamikens lagar och  $F = \mu_k N$  så länge den relativa hastigheten mellan ytorna är "måttlig".
- 2. Några yttre krafter är okända och man undrar hur mycket man kan "lasta på" med dessa utan att glidning inträffar. Lägg då till  $F_i = \mu_s N_i$  i alla kontaktpunkter och inkludera dem i jämviktsekvationerna. Lös ut de okända krafterna som försätter kroppen på randen till glidning.

## **7 Tyngdpunkt**

$$
x_G = \frac{\int x dm}{m} = \frac{\sum x_i m_i}{\sum m_i} \tag{7.1}
$$

Tyngdpunkter för många typiska geometrier finns sidovis i många formelsamlignar. Eller använd ett CAD system för effektiv beräkning av alla möjliga geometrier.

## **8 Spänning**

Normalspänning

$$
\sigma := \lim_{\Delta A \to 0} \frac{\Delta N}{\Delta A} \Rightarrow \boxed{\sigma = \frac{N}{A}}
$$
\n(8.1)

Man har teckenkonventionen att normalkraften och normalspänningen är positiva om de pekar ut från snittytan och negativ in mot snittytan. **Ansätt alltid snittkraften positivt utåt!**

Vi har dragspänning om  $\sigma > 0$  och tryckspänning om  $\sigma < 0$ .

Tillvägagångssätt vid analys: Snitta och frilägg!

## **9 Töjning**

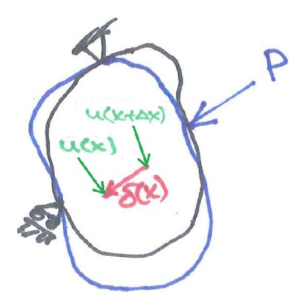

- Förskjutning, *u*(*x, y*) (eng. displacement) är en vektor som beskriver hur en punkt förflyttar sig i förhållande till sin ursprungspunkt.
- Deformation,  $\delta(x, y)$  (eng. deformation) är en vektor som beskriver hur två punkter förflyttar sig i förhållande till varandra.

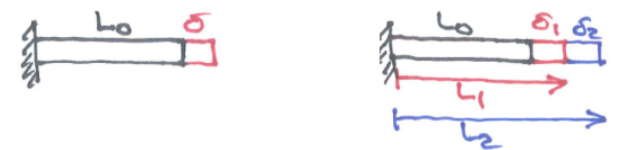

Linjärtöjning, *ε* (eng. linear strain) beskriver hur mycket en kropp förlängs relativt och är därför dimensionslöst.

$$
\varepsilon = \frac{\delta}{L_0} \tag{9.1}
$$

Den linjär töjningen går inte att addera, för att  $\varepsilon = \frac{\delta_1 + \delta_2}{L_0} = \frac{\delta_1}{L_0} + \frac{\delta_1}{L_0} \neq \varepsilon_1 + \varepsilon_2 = \frac{\delta_1}{L_0} + \frac{\delta_2}{L_0 + \delta_1}$ . Därför har man **logaritmisk töjning** eller sann töjning (eng. logarithmic strain).

Man utgår ifrån den lilla töjningen ∆*ε* = ∆*L L* vid godtyckligt *L* som efter gränsövergång och integration ger

$$
\int_0^{\varepsilon} d\varepsilon = \int_{L_0}^{L} \frac{1}{L} dL \Rightarrow \boxed{\varepsilon = \ln\left(\frac{L}{L_0}\right)}
$$
(9.2)

Denna töjning kan adderas. Lägg märke att om *δ << L*<sup>0</sup> så övergår den logaritmiska töjningen till den linjära som sig bör.

Förskjutning *u*(*x*), deformation *δ*(*x*) samt töjning *ε*(*x*) är lokala storheter som varierar med *x*. Vi kan analysera sambandet mellan dessa med hjälp av figuren nedan där vi har två närliggande punkter på avståndet ∆*x* från varandra. Vi belastning kommer dessa att förskjutas *u*(*x*) respektive *u*(*x*+∆*x*). Den lokala töjningen i punkten *x* blir då  $\varepsilon(x) \approx \frac{u(x+\Delta x) - u(x)}{\Delta x}$ ∆*x* och i gräns då ∆*x* → 0 får vi

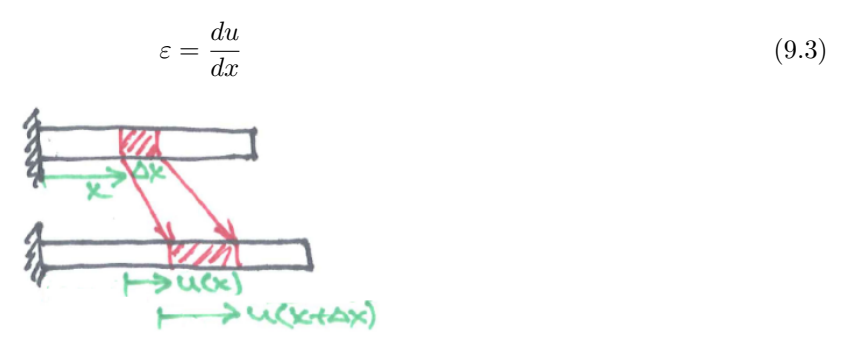

Den linjära töjningen får vi direkt om vi låter index 1 vara vid väggen och 2 vid ytteränden:  $\varepsilon(x) = \frac{du}{dx} =$  $\frac{u_2 - u_1}{x_2 - x_1} = \frac{\delta - 0}{L_0 - 0} = \frac{\delta}{L_0}.$ 

## **10 Materialsamband**

Det finns många materialsamband, även kallat **konstitutiva samband**, nedan tittar vi på de vanligaste.

**Linjärelastiska samband:** Hookes lag

$$
\sigma = E\varepsilon \tag{10.1}
$$

där  $E$  är elasticitetsmodulen eller E-modulen  $\left[N/\text{mm}^2\right]$  (eng. Young's modulus)

Många material (metaller och många kristalina plaster) har ett tydligt linjär-elastiskt område där spänningen ökar linjärt med töjningen. Vid en viss spänning slutar detta linjära beroende, denna spänning kallas **sträckgräns** *σs*. Bortom sträckgränsen kommer materialet att inte återfjädra till sin ursprungliga geometri utan att få bestående deformation. Lastar man på ännu mer hamnar man till slut vid **brottgränsen** *σb*, då materialet börjar bilda en mycket synlig midja, denna gräns definierar materialets maximala spänning och även om brott inträffar senare så räknas denna gräns som brottgräns.

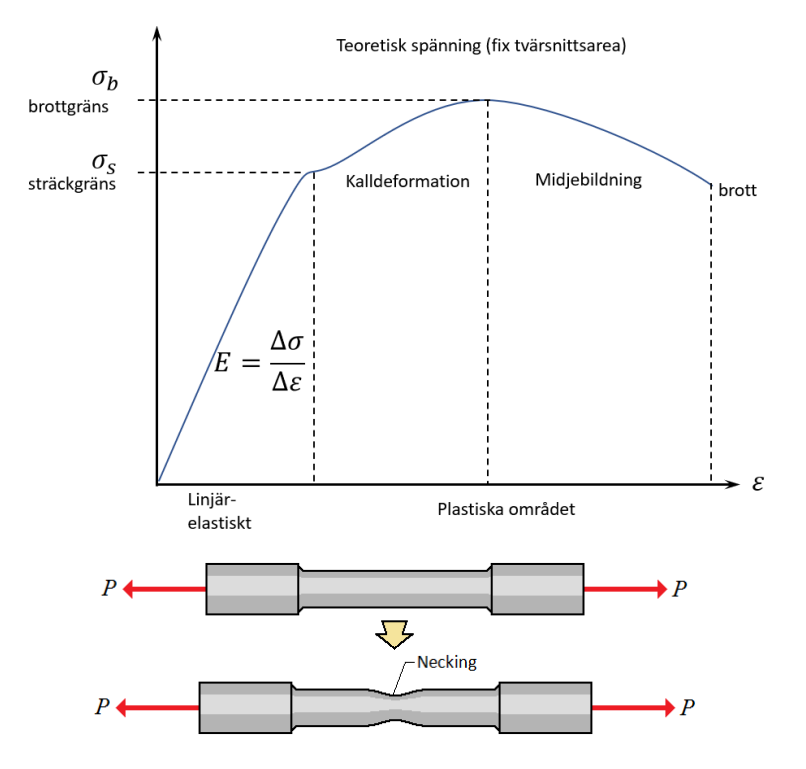

Man konstruerar oftast mot sträckgräns och i vissa fall, exempelvis vid plåtformning, så konstruerar man in i det plastiska området och mot brottgräns. Utöver dessa gränser har man även dynamiska gränser så som **utmattning**, **kryp** samt **knäckning** som kommer behandlas i en senare kurs inom hållfasthetslära.

#### **Tvärkontraktion**

$$
\varepsilon_{\text{tvar}} = -\nu \varepsilon \tag{10.2}
$$

där *ν* är tvärkontraktionstalet eller Poissons tal (eng. Poisson's ratio).

#### **Temperaturutvidgning**

En temperaturskillnad orsakar töjning. Typiska problemområden är solkurvor på järnvägsled samt sprickor vid snabb nedkylning.

$$
\varepsilon_T = \alpha \Delta T \tag{10.3}
$$

där *α* är temperaturutvidningskoefficienten (eng. coefficient of thermal expansion).

## **11 Gyllene kvadraten**

Gyllene kvadraten är ett centralt koncept inom hållfasthetsläran och kopplar ihop yttre- med inre storheter samt systematiserar alla beräkningar på ett enhetligt sätt.

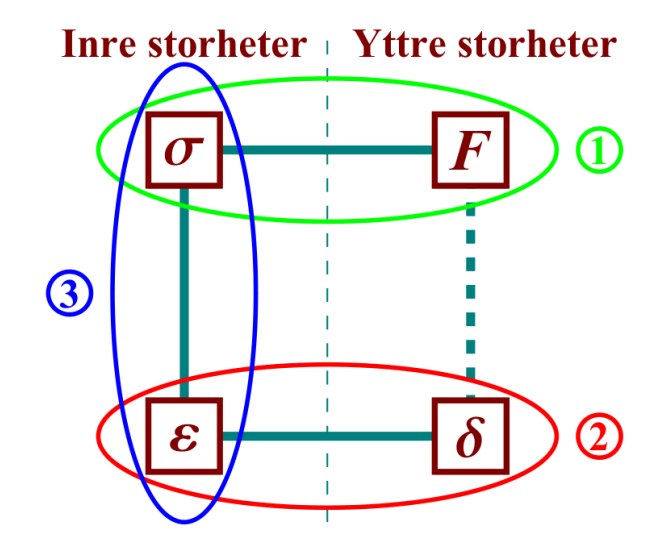

där *F* är kraft *σ* är spänning, *ε* är töjning och *δ* är deformation.

Arbetsmetoden är

- 1. **Formulera** först alla samband, **1**, **2**, **3**, se figur. Detta **är** mekanik och hållfasthetslära, modellering och computational thinking.
- 2. **Lös** ekvationerna. Detta **är inte** mekanik och hållfasthetslära utan rutinmässig matetmatik som sköts bäst i datorn med något teknisk programmerings språk.

Den gyllene kvadraten visar tre samband:

- 1. **Jämviktssamband**. Kopplar *F* och *σ*. Detta är statiska samband. För att identifiera krafterna används mekanik och friläggning med jämviktsekvationer som resultat. Dessa samband ställs upp utan **2** och **3**.
- 2. **Deformationssamband**, kinematiska samband eller kompabilitetssamband. Kopplar *ε* och *δ*. Detta är geometriska samband. Dessa samband kan ställas upp utan **1** och **3**.
- 3. **Materialsamband eller konstitutiva samband**. Kopplar *σ* och *ε*. Detta görs genom prov (empirisk testning) och sedan anpassning med minsta kvadratmetoden till lämplig materialmodell; Hooke, Newton, Kelvin, Maxwell, etc. Dessa samband kan ställas upp utan **1** och **2**.

Det är modernare och mer exakt att prata om förskjutning *u* i stället för deformation *δ*, i GK ovan, men de flesta böcker envisas att prata om deformation så vi låter det vara såhär. Lägg märke dock att i den systematiserade förskjutningsmetoden och mer allmänt i Finita Element Metoden, så används förskjutning som lösningsvariabel.

## **12 Skjuvning**

I normalspänning är spänning och kraft definierat **normalt** mot ytan. I skjuvning tittar vi på krafter **parallellt** (tangentiellt) med ytor. Typiska sådana exempel är friktionskraft mellan kroppar i relativ glidning och nit-, bult-, lim- samt svetsfogar.

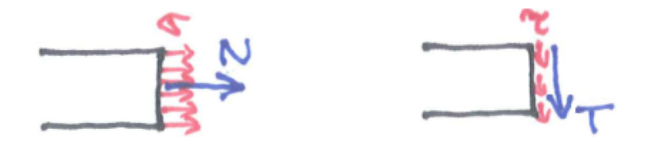

Analogt med normalkraften *N* och tillhörande normalspänningen *σ* har vi vid en **tvärkraft** *T* (eng. shear force) en **skjuvspänning** *τ* (eng. shear stress), se figur ovan. Liksom normalspänningen är inte denna konstant över tvärsnittet men brukar på samma sätt som *σ* betraktas som sådan för att förenkla analysen, man säger ibland "medelspänningen i tvärsnittet".

$$
\tau := \frac{T}{A} \text{[N/mm}^2 \text{]}\tag{12.1}
$$

Lägg märke till att både *σ* och *τ* har samma enhet och man brukar sammanväga dessa på ett speciellt sätt, se Von Mises spänning, vi kommer till detta senare.

### **12.1 Skjuvtöjning**

Studera en liten kvadrat i figuren nedan som utsätts för skjuvning. Vid ren skjuvning uppkommer dragspänningar i diagonalriktningarna. Kvadraten blir en romb. Då inga normalspänningar verkar på sidytorna blir dessa kanter oförändrade.

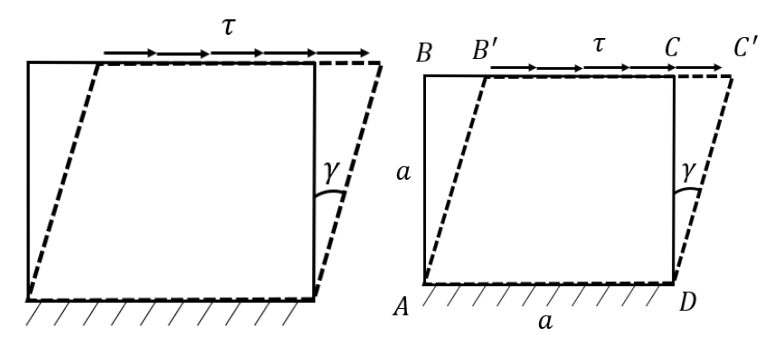

Vid skjuvning enligt figur uppkommer den så kallade **skjuvvinkeln** *γ* (egentligen *γxy*), denna kallas ibland endast **skjuvning** (eng. shear) och har enheten radianer.

Liksom normaltöjning *ε* är alltså *γ* dimensionslös. Vi har ett släktskap mellan spänningar och töjningar och får paren *σ*-*ε* samt *τ* -*γ* det är därför man oftast använder begreppet **skjuvtöjning**.

Från högra figuren ser vi att volymkonstistens ger *a* <sup>2</sup> = *ah* cos(*γ*), men *γ* är liten i antagandet att vi har små vinklar så  $cos(\gamma) \approx 1$  och  $h \to a$ . Skjuvtöjningen definieras då som

$$
\boxed{\gamma \approx \tan \gamma} = \frac{|BB'|}{a} = \frac{\delta}{a} \tag{12.2}
$$

helt i analogi med  $\varepsilon = \frac{\delta}{\tau}$  $\frac{6}{L_0}$ . Materialsamband

 $\tau = G\gamma$  (12.3)

där *G* är skjuvmodulen (eng. shear modulus)

$$
G = \frac{E}{2(1+\nu)}\tag{12.4}
$$

och är som syns direkt kopplad till elasticitetsmodulen *E* via Poissons tal *ν* 1 .

## **13 Vridning**

#### **13.1 Vridspänning**

Härledning sambandet mellan skjuvspänning *τ* och vridmoment *M<sup>v</sup>* för ett tunväggigt rör

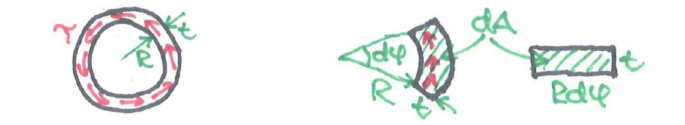

Vi lägger ihop alla små momentbidrag *dM<sup>v</sup>* = *τ dA* |{z} kraft · *R* |{z} hävarm  $= \tau \cdot Rd\varphi t$  $\overline{dA}$ · *R* runt rörets periferi enligt figur genom att rulla ut cirelringen till en rektangel. Vi får då

$$
\int_0^{M_v} dM_v = \int_0^{2\pi} \tau Rt R \ d\varphi \tag{13.1}
$$

detta ger

$$
\tau_{max} = \frac{M_v}{2\pi R^2 t} \tag{13.2}
$$

Mer generellt kan man uttrycka max vridspänning som

<sup>1</sup>https://basicfem.ju.se/GeneralizedHookesLaw/#shear\_modulus

$$
\boxed{\tau_{max} = \frac{M_v r}{I_v} = \frac{M_v}{W_v}}
$$
\n(13.3)

Där *I<sup>v</sup>* är *vridtröghetsmomentet* och *W<sup>v</sup> vridmotståndet*. Polar moment of Inertia eller Vridtröghetsmoment ges av

$$
I_v = \int_A \rho^2 dA \tag{13.4}
$$

Två exempel på de vanligast förekommande axel-tvärsnitt ges

$$
\text{Solid cylindrisk stång:} \quad I_v = \frac{\pi r^4}{2} = \frac{\pi d^4}{32} \tag{13.5}
$$

Solid tjockväggigt rör:

\n
$$
I_v = \frac{\pi (R^4 - r^4)}{2} = \frac{\pi (D^4 - d^4)}{32}
$$
\n(13.6)

Mer exempel hittar man i en formelsamling så som Karl Björk, se Figur 2

#### **13.2 Vinkeländring**

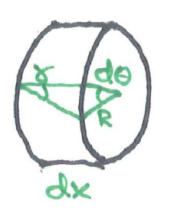

Låt oss studera vridning av en liten del av en axel, tunn cylinder, med längden *dx* enligt figur. Deformationssambandet för små vinklar får vi genom att skriva längden på den lilla biten av perifirin på två sätt, *γdx* = *Rdθ*. För ett Hooke-material gäller *τ* = *Gγ*, så sambandet mellan $M_v$ och *θ* får vi genom att lägga samman alla små bidrag $d\theta = \frac{\gamma}{R}dx =$  $\frac{\tau}{GR}dx = \frac{M_v}{2\pi R^2 t} \frac{1}{GR}dx$  längs axeln.

$$
\int_0^\theta d\theta = \int_0^L \frac{M_v}{2\pi R^2 t} \frac{1}{GR} dx \tag{13.7}
$$

$$
\theta = \frac{M_v L}{2\pi R^3 t} \tag{13.8}
$$

Mer generellt har man

$$
\theta = \frac{M_v L}{GI_v} \tag{13.9}
$$

där vridningsvinkeln *θ* anges i radianer, *G* är skjuvmodulen, *GI<sup>v</sup>* kallas vridstyvhet (torsional rigidity) och  $I_v$  är vridtröghetsmomentet eller vridstyvhetens tvärsnittsfaktor med enheten  $[m^4]$ , som endast beror på tvärsnittets geometri. Uttrycket ovan gäller endast om *I<sup>v</sup>* är konstant längs axeln. Om saker varierar måste vi integrera  $\theta = \int_0^L \frac{M_v(x)}{G(x)I_v(x)}$  $\frac{M_v(x)}{G(x)I_v(x)}dx$ .

### **13.3 Vridtröghetsmoment & Vridmotstånd**

Se Figur 2 för några vanliga tvärsnitt. Har man någon annan geometri så kan man använda SolidWorks för att räkna fram vridtröghetsmomentet.

1. Skapa 3D geometrin och skapa en ny statisk simulering.  $\ll \frac{1}{2}$  statistic  $1\left( \text{Default} \right)$ 

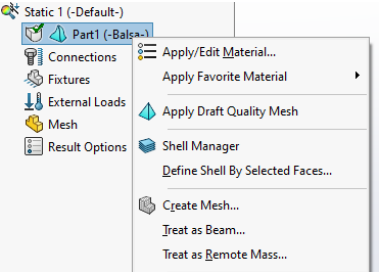

- 2. Lägg sedan på ett material (även om vridtröghetsmomentet inte beror på material så behöver Solid-Works ett material innan vi kan gå vidare)
- 3. Högerklicka sedan igen på parten och välj "**Treat as Beam**"
- 4. Till slut högerklicka och välj "**Details...**"

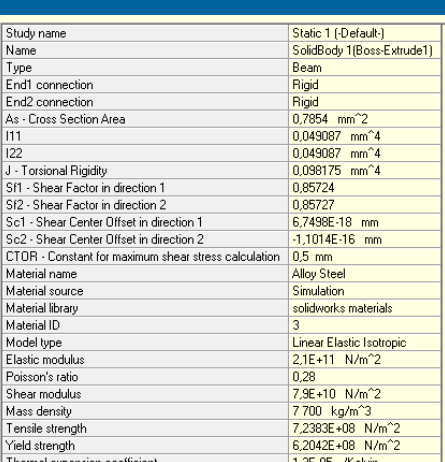

5. Vridtröghetsmoment kan sedan avläsas från **J - Torsional Rigidity**. I exemplet här används en 1mm tjock cylinder.

Sambandet mellan vridtröghetsmomentet *I<sup>v</sup>* och vridmotståndet *W<sup>v</sup>* ges av

$$
W_v = \frac{I_v}{r} \tag{13.10}
$$

där *r* är avståndet från centrum på tvärsnittet ut till periferin.

På samma sätt som vi tidigare skapade en gyllene kvadrat kan vi nu skapa en helt analog för vridning.

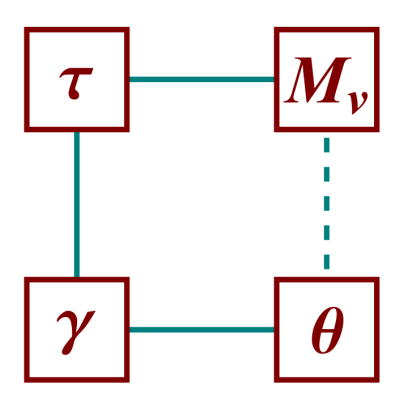

## **14 Systematiserad förskjutningsmetod**

Systematiserad sätt att hitta ett samband mellan yttre laster och yttre förskjutningar hos en struktur

$$
Su = f \tag{14.1}
$$

där *S* betecknar strukturens styvhetsmatris (*n* × *n*), *u* betecknar nodförskjutningar (*n* × 1) och *f* betecknar den yttre strukturlasten (*n* × 1), där *n* betecknar det totala antalet *frihetsgrader* (se nedan).

> Varje fri knut kan röra sig i två riktningar *x* & *y*, dessa riktningar kallas även **frihetsgrader**.

Steg 1. Numrera alla knutar och för varje fri knut ansätt ett förskjutningsfält

$$
\boldsymbol{u} = \begin{bmatrix} u_i^x \\ u_i^y \end{bmatrix} \tag{14.2}
$$

*i* betecknar knutens nummer.

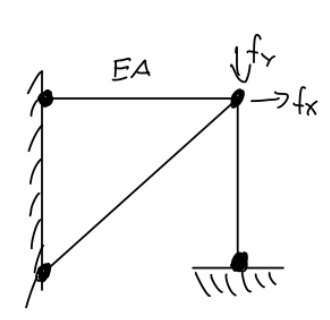

I

EА

UX

 $\overline{\text{VU}}$ 

Steg 2. Inför strukturlaster som motsvarar varje frihetsgrad även om någon är känd (som  $f_x = 0$  i detta fall)

$$
\boldsymbol{f} = \begin{bmatrix} f_i^x \\ f_i^y \end{bmatrix} \tag{14.3}
$$

Målet är att bestämma styvhetsmatrisen *S*, det vill säga sambandet mellan lasten *f* och förskjutningen *u*.

$$
Su = f \Rightarrow u = S^{-1}f \tag{14.4}
$$

Schematiskt:

Jamviltssamband 
$$
f = \frac{A^{T}N}{N}
$$
  
\n $Matend$   $\leq^{e}$   $\leq$   $\leq$ 

$$
\Rightarrow \mathbf{S} = \mathbf{A}^T \mathbf{S}^e \mathbf{A} \tag{14.5}
$$

Steg 3. Numrera alla stänger.

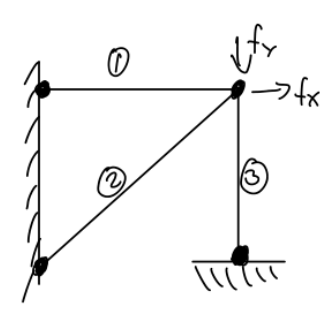

Inför stång-fältvariablerna, dessa "lever" på stängerna. Vi har stångdeformationer som berättar hur mycket stången deformeras med enheten [mm] samt stångkrafter med enheten [N]. Båda dessa är skalära fält och tecknet avslöjar om stängerna trycks ihop eller dras isär.

$$
\boldsymbol{\delta} = \begin{bmatrix} \delta_1 \\ \delta_2 \\ \delta_3 \end{bmatrix}, \quad \boldsymbol{N} = \begin{bmatrix} N_1 \\ N_2 \\ N_3 \end{bmatrix}
$$
 (14.6)

Steg 4. Beräkna *A T* . Detta görs enklast genom friläggning av knuten (noden) och jämviktsekvationer i *x*och *y*-led.

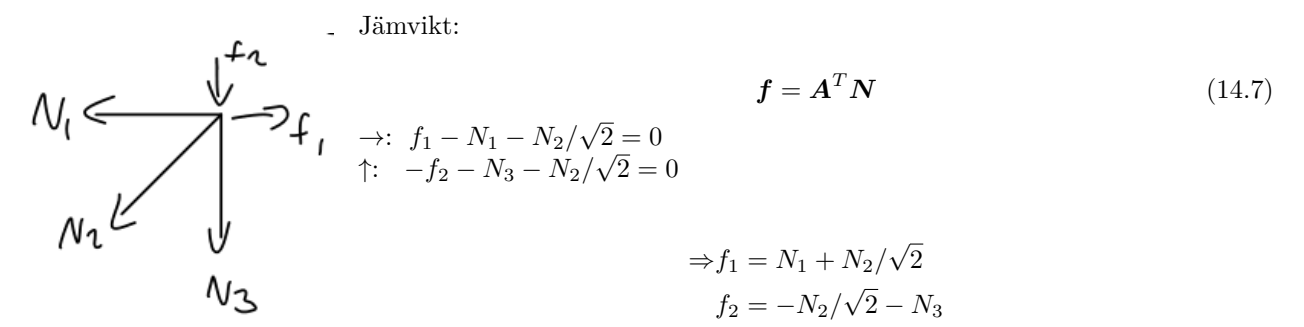

eller på matrisform

$$
\begin{bmatrix} f_1 \\ f_2 \end{bmatrix} = \underbrace{\begin{bmatrix} 1 & 1/\sqrt{2} & 0 \\ 0 & -1/\sqrt{2} & -1 \end{bmatrix}}_{\mathbf{A}^T} \begin{bmatrix} N_1 \\ N_2 \\ N_3 \end{bmatrix}
$$
\n(14.8)

Steg 5: Materialsamband

$$
\mathbf{N} = \mathbf{S}^e \delta, \quad \delta_i = \frac{N_i L_i}{E_i A_i} \Rightarrow N_i = \frac{E_i A_i}{L_i} \delta_i
$$
\n(14.9)

$$
\begin{bmatrix}\nN_1 \\
N_2 \\
N_3\n\end{bmatrix} = \underbrace{\begin{bmatrix}\n\frac{EA}{L} & 0 & 0 \\
0 & \frac{EA}{\sqrt{2}L} & 0 \\
0 & 0 & \frac{EA}{L}\n\end{bmatrix}}_{\mathcal{S}^e} \begin{bmatrix}\n\delta_1 \\
\delta_2 \\
\delta_3\n\end{bmatrix}
$$
\n(14.10)

Setg 6: Sammanställ

$$
\mathbf{f} = \mathbf{A}^T \mathbf{N} \quad \mathbf{N} = \mathbf{S}^e \delta \quad \delta = \mathbf{A} \mathbf{u} \tag{14.11}
$$

$$
\mathbf{f} = \mathbf{A}^T \mathbf{N} = \mathbf{A}^T \mathbf{S}^e \delta = \underbrace{\mathbf{A}^T \mathbf{S}^e \mathbf{A}}_{\mathbf{S}} \mathbf{u} \Rightarrow
$$
 (14.12)

$$
f = Su \tag{14.13}
$$

Steg 7: Sätt in givna värden på *f* och/eller *u* och lös

$$
\mathbf{u} = \mathbf{S}^{-1} \mathbf{f} = \{ \mathbf{S} \backslash \mathbf{f} \} \tag{14.14}
$$

Steg 8: Beräkna stångkrafter samt stångspänningar

$$
N = S^e A u \tag{14.15}
$$

$$
\sigma_i = \frac{N_i}{A_i} \tag{14.16}
$$

#### **Schematisk överblick**

På hägersidan har vi fältvariablerna *f* och *u* som lever på knutarna och på vänstersidan samt mitten har vi fältvariabler *σ, ε, N* och *δ* som lever på stängerna.

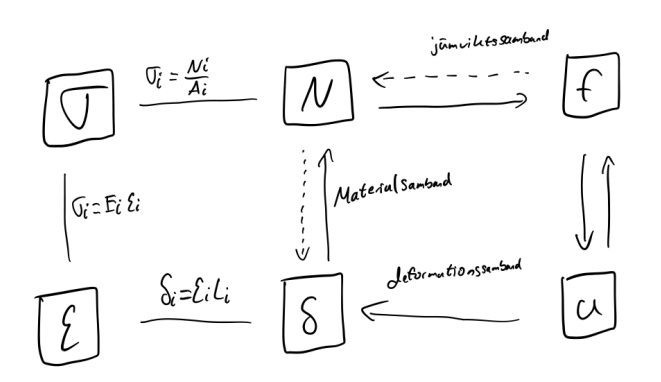

Ibland är  $\boldsymbol{A}^T$  kvadratisk, i detta fall är systemet statisk bestämt och man kan direkt få  $\boldsymbol{N} = \left(\boldsymbol{A}^T\right)^{-1} \boldsymbol{f}.$ 

## **Appendix**

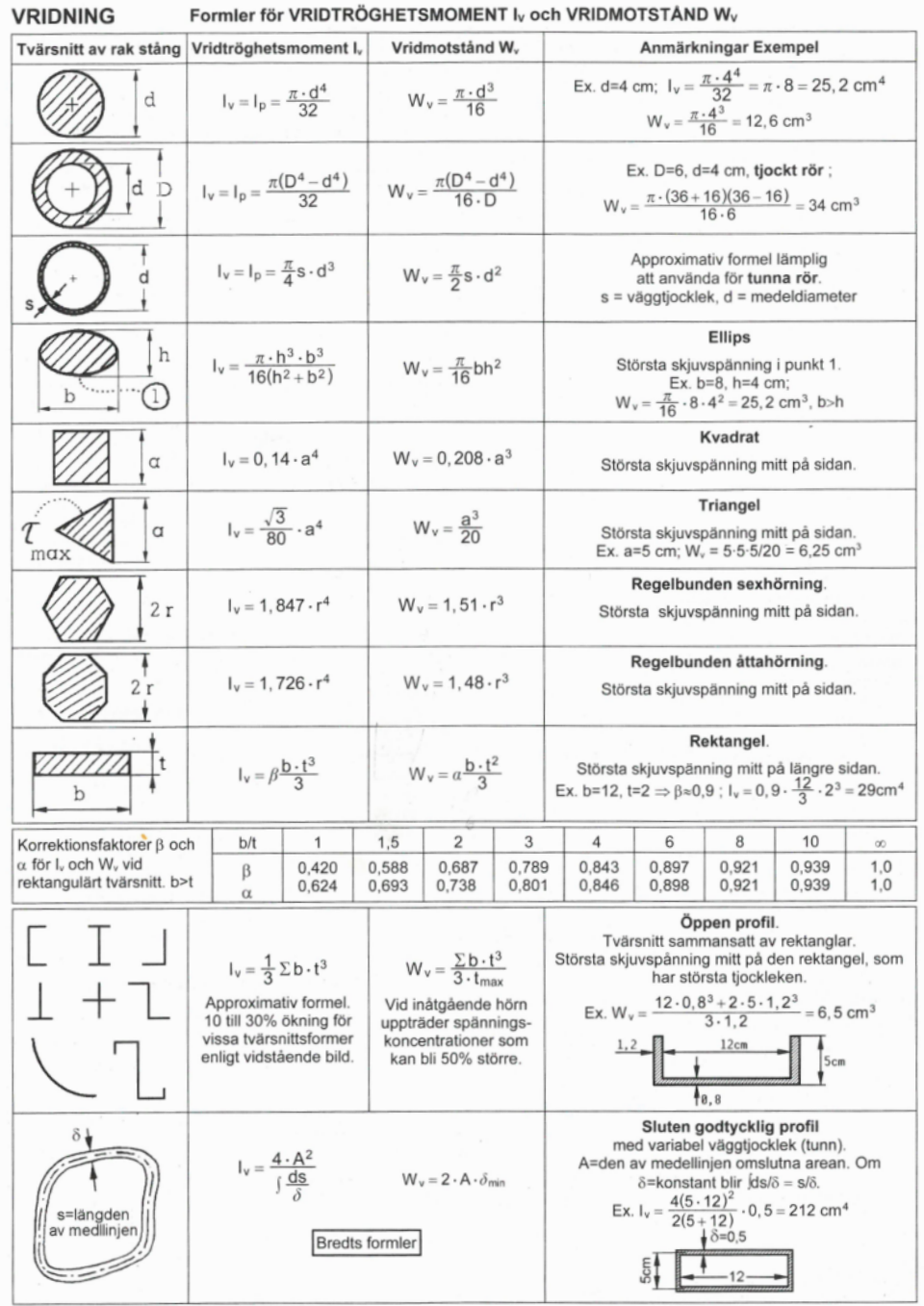

Formler för VRIDTRÖGHETSMOMENT I<sub>v</sub> och VRIDMOTSTÅND W<sub>v</sub>

Figure 2: Vridtröghetsmoment samt vridmotstånd för typiska tvärsnitt.

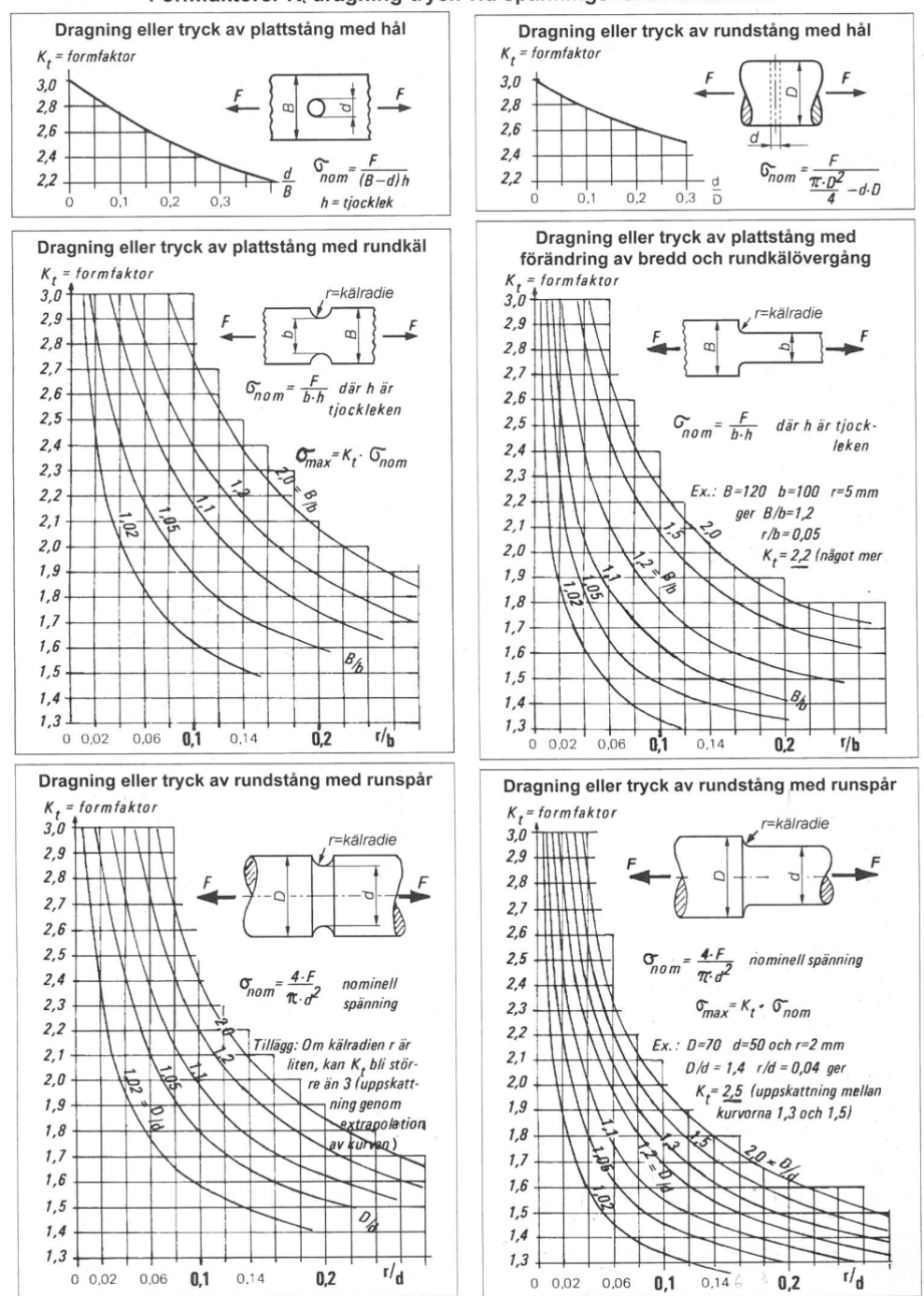

Formfaktorer K<sub>t</sub> dragning-tryck vid spänningskoncentrationer.

Figure 3: Formfaktorer *K<sup>t</sup>* för spänningskoncentrationer.

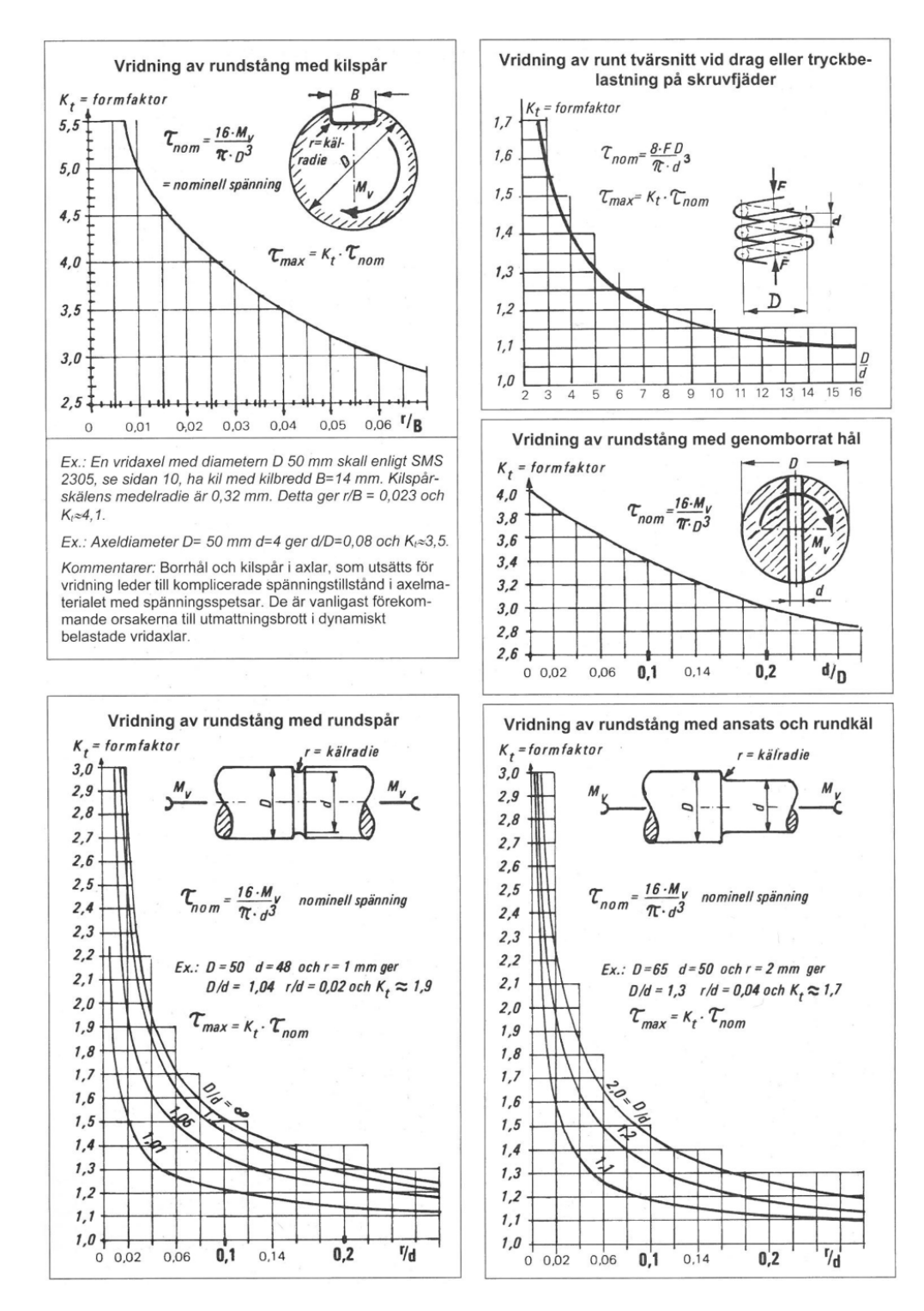

Figure 4: Formfaktorer *K<sup>t</sup>* för spänningskoncentrationer.